# **SCOGNOS**

# Desarrollo web profesional de aplicaciones en Laravel

Código: LVL-001 **Propuesta de Valor:** SOFTWARE LIBRE **Duración:** 25 Horas

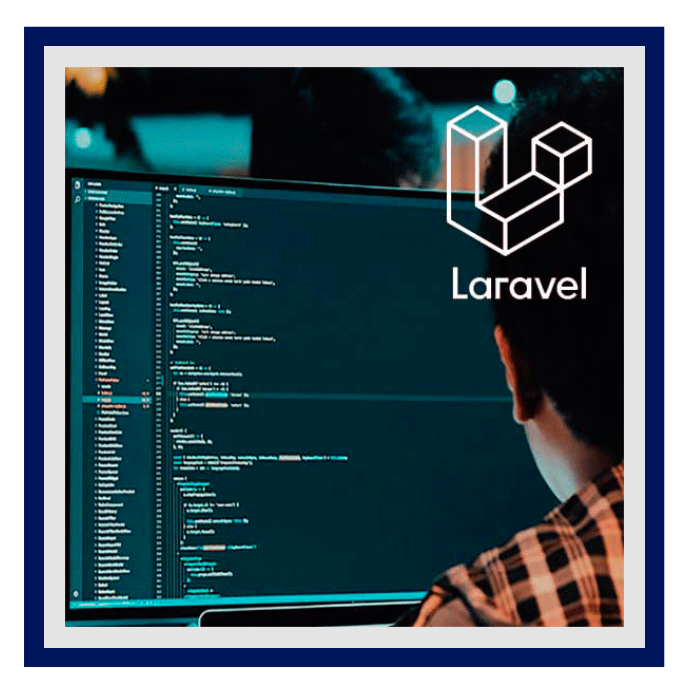

El curso consiste en crear uno o dos proyectos en Laravel; los cuales aprenderás a crear el registro e ingreso de usuarios, administrar roles y permisos, crear una galería, integrar plantillas en el sistema, personalizar las vistas, crear un panel administrativo para realizar las publicaciones del blog y demás cosas interesantes.

Comenzaremos por algo básico a nivel de introducción. Te mostraremos las herramientas que se necesitan para usar Laravel e instalaremos un editor de texto y lo configuraremos. Aprenderás a crear proyectos en Laravel en varias versiones, te mostraremos cómo trabajar con las rutas, qué es un Middleware y cómo puedes crear un sistema de autenticación fácilmente.

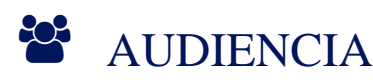

- Aprendices de Laravel
- Estudiantes del área informática o de sistemas
- Estudiantes universitarios, técnicos o tecnológicos de cualquier área
- Personas interesadas en crear aplicaciones web profesionales

## $\equiv$  PRE REQUISITOS

- Conexión a internet
- Conocimientos básicos en HTML5
- XAMPP u otro servidor local

# <sup>©</sup> OBJETIVOS

- Trabajar con la mejor tecnología en menor tiempo.
- Desarrollar plataformas web profesionales.
- Optimizar tus aplicaciones Laravel.
- Crear aplicaciones escalables.
- Subir tu proyecto de Laravel a un Servidor.
- Integrar cualquier plantilla a cualquier proyecto Laravel.
- Blindar tu aplicación Laravel para evitar posibles ataques.

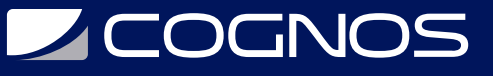

- Integrar una base de datos en Laravel.
- Crear un panel administrativo fácilmente.
- Personalizar las vistas Laravel.

# **F** CERTIFICACIÓN DISPONIBLE

Certificado emitido por **COGNOS.**

# **E** CONTENIDO

## 1. CONFIGURAR EL ENTORNO DE DESARROLLO

- 1.1. INTRODUCCIÓN AL CURSO
- 1.2. ¿LARAVEL? QUÉ ES, POR QUÉ USARLO, MI EXPERIENCIA Y ALGUNOS PROYECTOS
- 1.3. CONFIGURACIÓN INICIAL
- 1.4. INSTALAR UN EDITOR DE TEXTO

## 2. INTRODUCCIÓN BÁSICA A LARAVEL

- 2.1. CREAR PROYECTOS EN LARAVEL EN VARIAS VERSIONES
- 2.2. LAS RUTAS
- 2.3. CONECTAR UNA BASE DE DATOS
- 2.4. ¿QUÉ ES UN MIDDLEWARE? CREAR RUTAS DE AUTENTICACIÓN
- 2.5. CONTROLADORES
- 2.6. VISTAS EN LARAVEL

### 3. INTEGRAR UNA PLANTILLA EN LARAVEL

- 3.1. ¿CUÁL PLANTILLA VAMOS A INTEGRAR?
- 3.2. INTEGRAR LA PLANTILLA EN EL PROYECTO
- 3.3. EVITAR QUE SE DAÑEN LAS IMÁGENES
- 3.4. EVITAR DUPLICAR EL CÓDIGO DE LA PLANTILLA
- 3.5. FORMULARIO PARA INICIAR SESIÓN
- 3.6. FORMULARIO PARA REGISTRARSE
- 3.7. OBTENER UN ENLACE CORRECTAMENTE
- 3.8. LÓGICA EN EL MENÚ PARA INGRESAR O CERRAR SESIÓN

### 4. INTEGRAR UN PANEL ADMINISTRATIVO

- 4.1. ¿CUÁL PANEL ADMINISTRATIVO VAMOS A INTEGRAR?
- 4.2. ARCHIVO DE CONFIGURACIÓN
- 4.3. PERSONALIZAR EL PANEL ADMINISTRATIVO
- 4.4. CREAR MÁS ROLES PARA LIMITAR EL ACCESO
- 4.5. MOSTRAR LA INFORMACIÓN DESDE EL PANEL ADMINISTRATIVO
- 4.6. TRADUCIR TODA LA APLICACIÓN DE LARAVEL

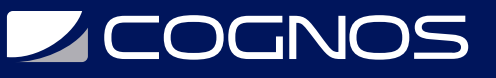

#### 5. TRABAJAR CON LAS PUBLICACIONES

- 5.1. RETORNAR TODAS LAS PUBLICACIONES
- 5.2. MOSTRAR CADA PUBLICACIÓN POR SEPARADO
- 5.3. LIMITAR CUÁNTAS PUBLICACIONES SE MOSTRARÁN
- 5.4. DISEÑANDO LA PAGINACIÓN
- 5.5. MOSTRAR MÚLTIPLES VARIABLES Y RELACIONES EN UNA VISTA
- 5.6. COMPARTIR LAS PUBLICACIONES
- 5.7. AGREGAR COMENTARIOS A LAS PUBLICACIONES

#### 6. FORMULARIOS EN LARAVEL

- 6.1. AGREGAR UN BUSCADOR
- 6.2. INTEGRAR UN FORMULARIO DE CONTACTO
- 6.3. ENVIAR MENSAJES DESDE EL FORMULARIO CON MAILTRAP
- 6.4. MEJORAR LA APARIENCIA DEL MENSAJE
- 6.5. PREPARAR EL FORMULARIO PARA EL SERVIDOR CON GMAIL

### 7. VISTAS DEL FORMULARIO DE REGISTRO E INGRESO

- 7.1. ORDENAR LAS VISTAS Y MEJORAR LA VISTA SHOW
- 7.2. MEJORAR LA VISTA DE RESTABLECIMIENTO
- 7.3. MEJORAR LA VISTA PARA RECUPERAR LA CUENTA
- 7.4. TRADUCIR EL MENSAJE DEL CORREO

#### 8. DETALLES EN LA PÁGINA PRINCIPAL

- 8.1. MOSTRAR VENTANAS MODALES EN LA PÁGINA PRINCIPAL 8.2. LÓGICA CUANDO EL USUARIO YA ESTÁ REGISTRADO
- 8.3. IMAGEN DEL USUARIO QUE REALIZA LA PUBLICACIÓN
- 8.4. INFORMACIÓN DE RELLENO PARA ALGUNAS VISTAS

#### 9. DETALLES EN EL PANEL ADMINISTRATIVO

9.1. CAMBIAR LA IMAGEN DEL USUARIO

## $\star$  BENEFICIOS

Una vez culminado el curso, el estudiante tendrá los conocimientos base para el desarrollo de aplicaciones en Laravel usando el patrón MVC.